# InfiLINK XG / InfiLINK XG 1000 - CLI Commands - Technical User Manual

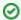

Successfully pass the free certification exam at IW Academy and become an Infinet Certified Engineer.

To the certification exam

## **Important Notice**

#### Legal Rights

© Copyright 2021 Infinet Wireless. All rights reserved.

The information contained in this document is originated by, proprietary, confidential and owned by Infinet Wireless. No part of this document should be disclosed, reproduced or distributed without the express written permission of Infinet Wireless Ltd.

Infinet Wireless Ltd. reserves the right to change the information contained in this document without prior notice. No part of this document may be considered as a part of any contract or warranty.

#### Statement of Conditions

Infinet Wireless Ltd. shall not be liable for errors contained herein or for incidental or consequential damages in connection with the furnishing, performance or use of this manual or equipment supplied with it.

#### Disclaimer

The software is sold on an "AS IS" basis. Infinet Wireless, its affiliates or its licensors make no warranties, whatsoever, whether express or implied, with respect to the software and the accompanying documentation. Infinet Wireless specifically disclaims all implied warranties of merchantability and fitness for a particular purpose and non-infringement with respect to the software. Units of product (including all the software) delivered to purchaser hereunder are not fault\_tolerant and are not designed, manufactured or intended for use or resale in applications where the failure, malfunction or inaccuracy of products carries a risk of death or bodily injury or severe physical or environmental damage ("high risk activities"). High risk activities may include, but are not limited to, use as part of on-line control systems in hazardous environments requiring fail-safe performance, such as in the operation of nuclear facilities, aircraft navigation or communication systems, air traffic control, life support machines, weapons systems or other applications representing a similar degree of potential hazard. Infinet Wireless specifically disclaims any express or implied warranty of fitness for high risk activities.

### Indication of the countries

Infinet Wireless equipment has no geographical limitations for selling and can be supplied to any country of the world.

#### Limitation of Liability

Infinet Wireless shall not be liable to the purchaser or to any third party, for any loss of profits, loss of use, interruption of business or for any indirect, special, incidental, punitive or consequential damages of any kind, whether arising under breach of contract, tort (including negligence), strict liability or otherwise and whether based on this agreement or otherwise, even if advised of the possibility of such damages.

To the extent permitted by applicable law, in no event shall the liability for damages hereunder of Infinet Wireless or its employees or agents exceed the purchase price paid for the product by purchaser, nor shall the aggregate liability for damages to all parties regarding any product exceed the purchase price paid for that product by that party (except in the case of a breach of a party's confidentiality obligations).

## **About This Manual**

This manual provides technical information on the configuration of **InfiLINK XG** and **InfiLINK XG** 1000 families models using the CLI. The manual provides also step-by-step guidelines for the routine tasks and basic scenarios like setting up a radio link, switch configuration, settings of GPS/GLONASS receiver, as well as recommendations for radio link parameters optimization, etc.

# Title

This manual is designed for individuals who prefer using a CLI for configuring and managing **InfiLINK XG** and **InfiLINK XG 1000** families models. It is intended for the following audiences:

- Customers with technical knowledge and experience with IP-networks.
- Network administrators, who install, configure and manage the units.

## Table of contents

- Getting started CLI commands
- Unit General Description
- Access to the unit via CLI
- Commands for modem configuration
- Commands for switch configuration
- Commands for GPS/GLONASS-receiver configuration
- Command for spectrum scanning
- Commands for diagnostic card creation
- Other commands of the unit